### МИНИСТЕРСТВО НАУКИ И ВЫСШЕГО ОБРАЗОВАНИЯ РОССИЙСКОЙ ФЕДЕРАЦИИ Федеральное государственное автономное образовательное учреждение высшего образования «НАЦИОНАЛЬНЫЙ ИССЛЕДОВАТЕЛЬСКИЙ ТОМСКИЙ ПОЛИТЕХНИЧЕСКИЙ УНИВЕРСИТЕТ»

УТВЕРЖДАЮ Директор ИШНПТ  $\frac{1}{\mathcal{O}9}$ Яковлев А.Н. «\_\_\_»\_\_\_\_\_\_\_\_\_\_\_\_\_2020 г.

# **РАБОЧАЯ ПРОГРАММА ДИСЦИПЛИНЫ ПРИЕМ 2019г. ФОРМА ОБУЧЕНИЯ** очная

**Расчет и конструирование световых приборов**

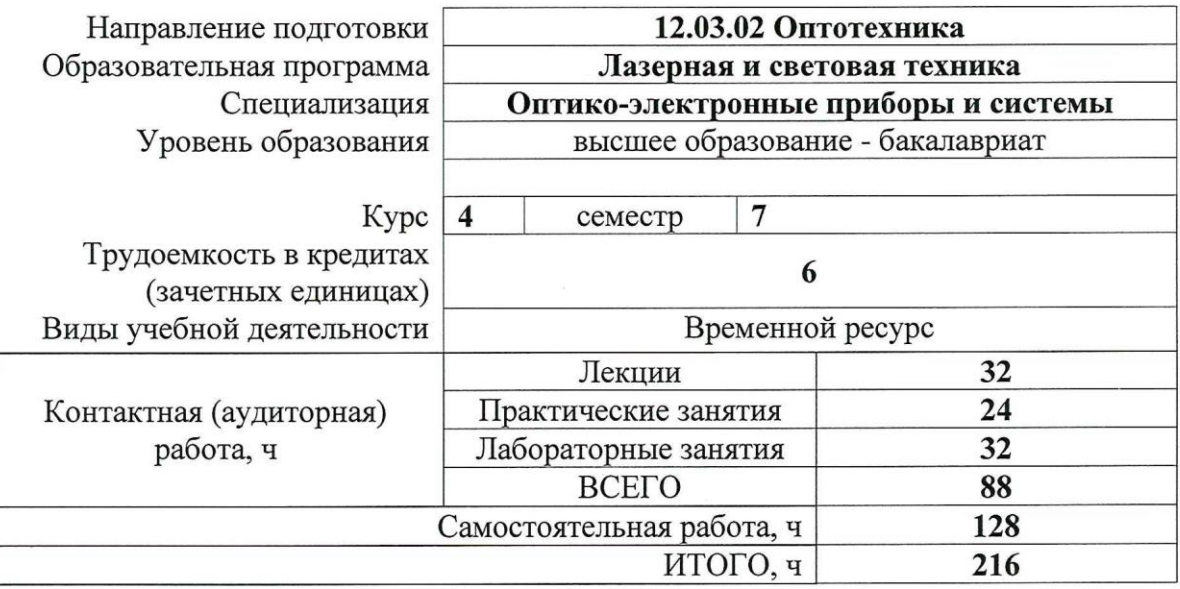

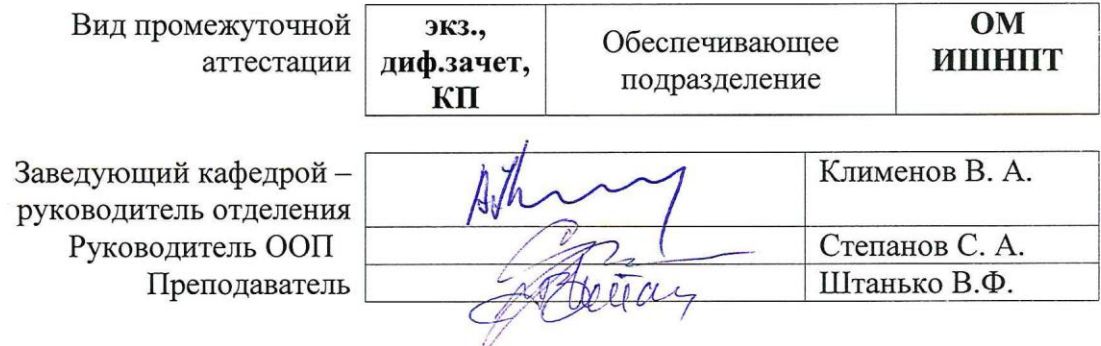

2020г.

1. Цели освоения модуля (дисциплины)<br>Целями освоения дисциплины является формирование у обучающихся опре-<br>деленного ООП (п. 6.Общей характеристики ООП) состава компетенций для подго-<br>товки к профессиональной деятельности.

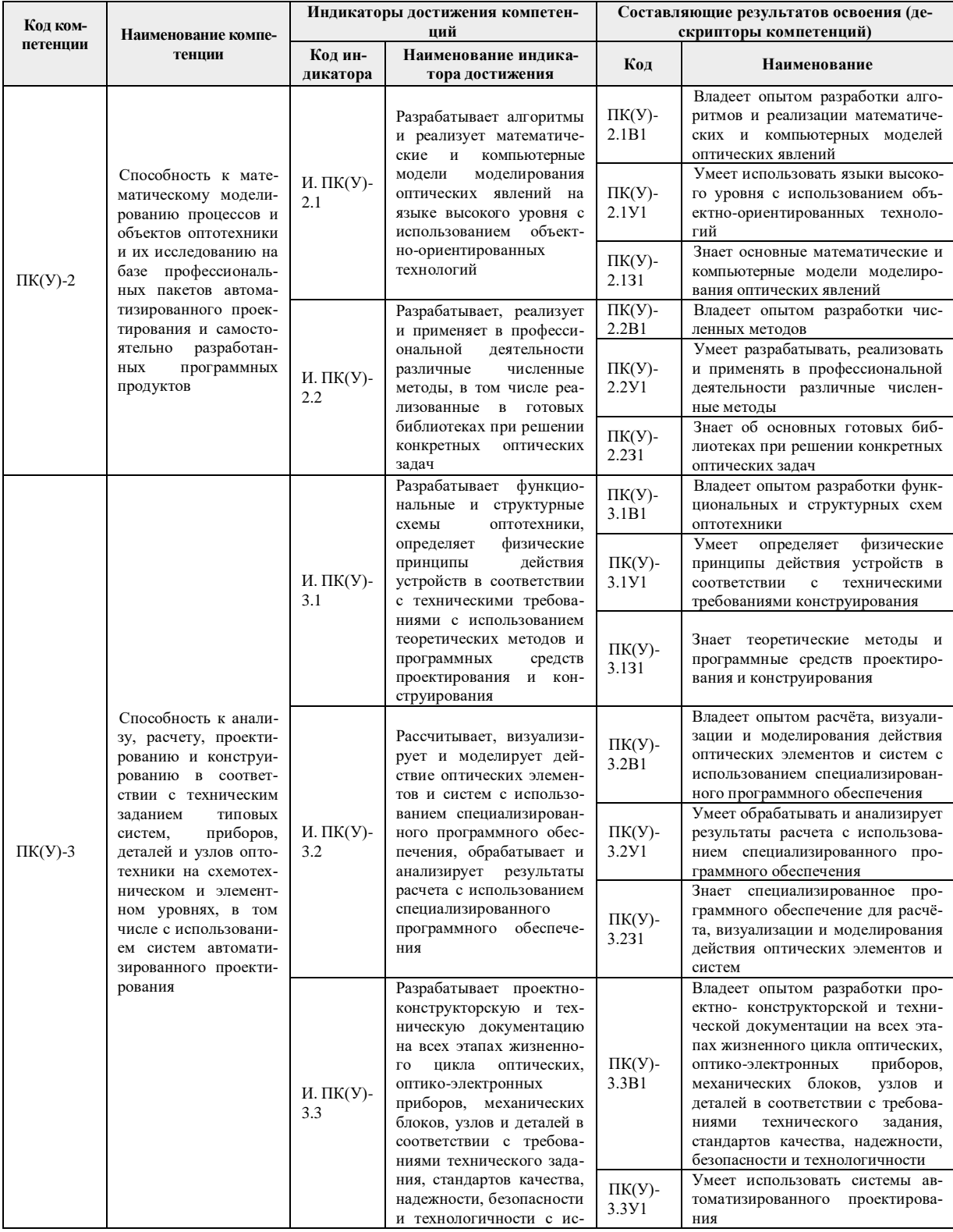

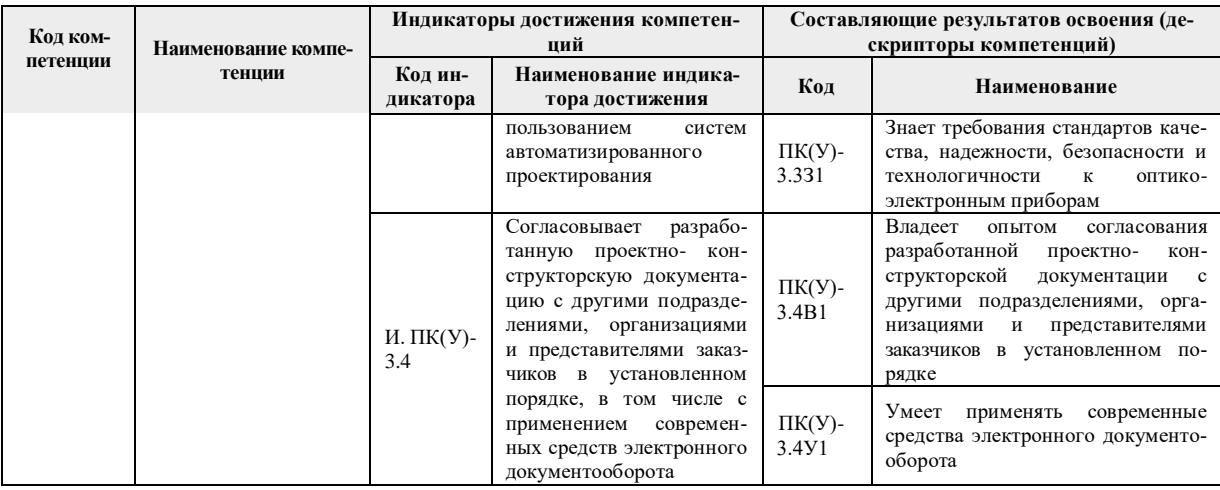

# 2. Место дисциплины в структуре ООП

Дисциплина относится к вариативной части Блока 1 учебного плана образовательной программы.

## 3. Планируемые результаты обучения по дисциплине

После успешного освоения дисциплины будут сформированы результаты обучения:

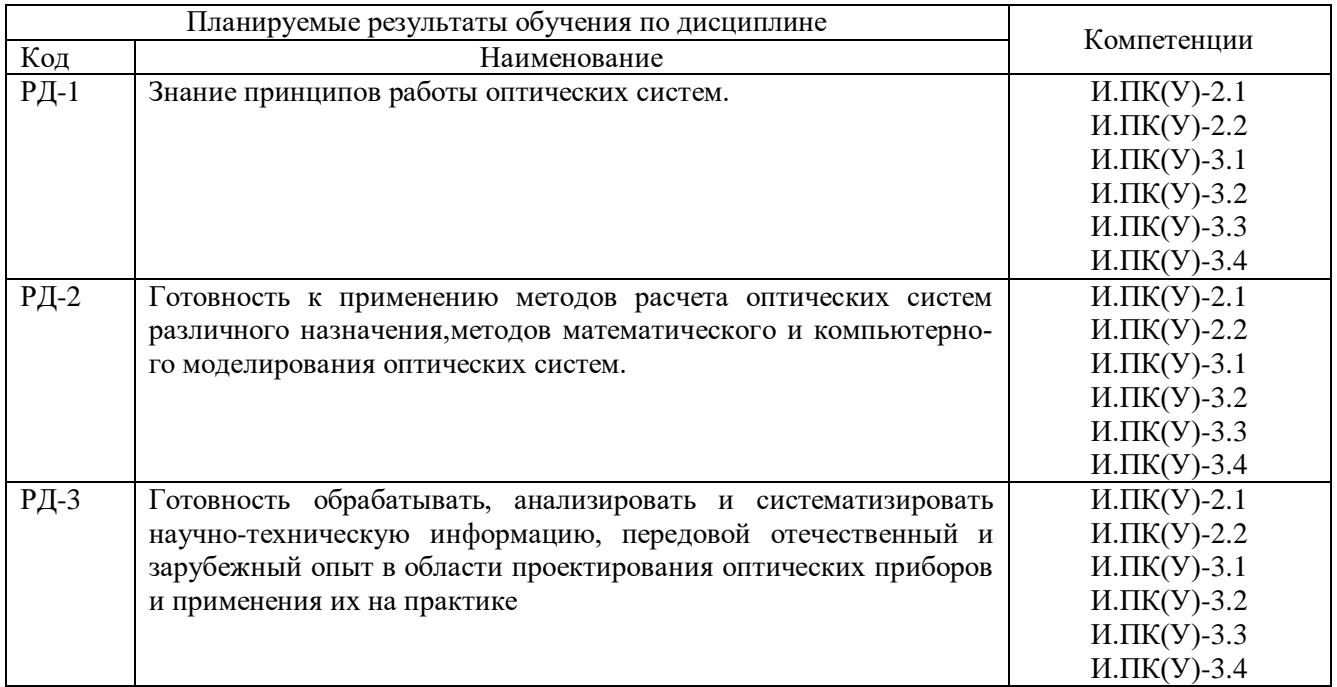

Оценочные мероприятия текущего контроля и промежуточной аттестации представлены в календарном рейтинг-плане дисциплины.

### **4. Структура и содержание дисциплины**

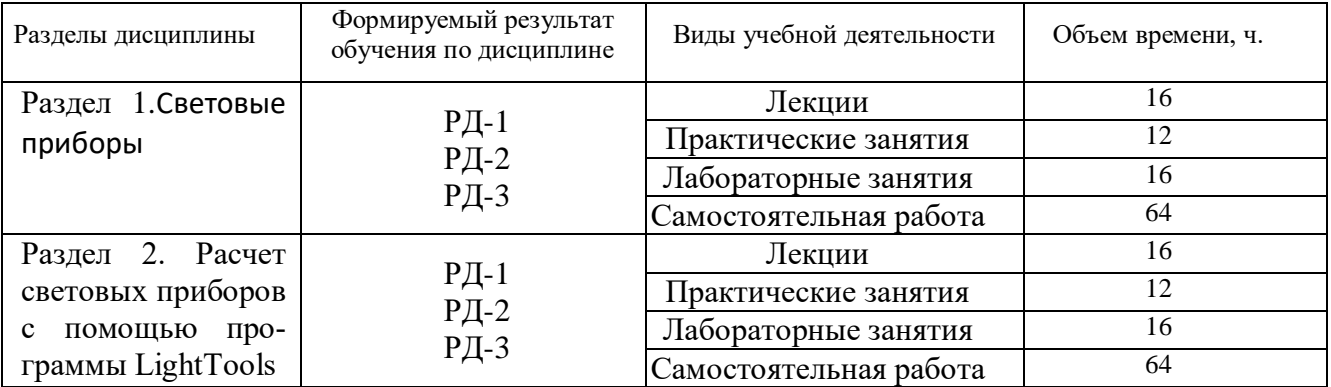

#### **Основные виды учебной деятельности**

Содержание разделов дисциплины:

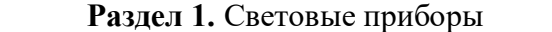

Введение. Общие сведения о световых приборах (СП). Назначение СП. Виды СП. Устройство и характеристики СП. Источники света, используемые в СП и их характеристики. Материалы, применяемые для СП и их свойства. Требования, предъявляемые к СП. Оптические системы световых и оптических приборов.

Методы светотехнических расчетов. Расчет СП по площади и яркости светлой части.Метод оптических изображений. Метод обратного хода лучей.Метод элементарных отображений.Свойства элементарных отображений. Расчет силы света оптического устройства. Расчет освещенности создаваемой оптическим устройством.

#### **Темы лекций:**

1. Устройство и характеристики СП. Источники света, используемые в СП и их характеристики.

- 2. Материалы, применяемые для СП и их свойства.
- 3. Требования, предъявляемые к СП.
- 4. Оптические системы световых и оптических приборов.

#### **Темы практических занятий:**

1. Решение задач по теме «Теория идеальной оптической системы»

#### **Названия лабораторных работ:**

2. Графическое построение хода луча через линзу четырьмя способами.

3. Графическое построение хода луча через многокомпонентную систему четырьмя способами. Нахождение переднего и заднего фокуса системы.

- 4. Расчет характеристик линзы.
- 5. Расчет хода полного пучка лучей, отраженного зеркальной поверхностью.
- 6. Расчет объектива Кассегрена.
- 7. Расчет асферической плосковыпуклой линзы.
- 8. Расчет асферического мениска.
- 9. Расчет асферической плосковогнутой отрицательной линзы.
- 10. Расчет асферического отрицательного мениска.

#### **Раздел 2. Расчет световых приборов с помощью программы LightTools**

Что собой представляет программа LightTools. Какие расчеты можно производить с помощью LightTools. Работа в программе LightTools. Достоинства и недостатки программы. Тепловые расчеты световых приборов. Что дает программа LightTools. Тепловой расчет светодиодного светильника в программной среде SolidWorksFlowSimulation.

#### **Темы лекций:**

- 5. LightTools.
- 6. Какие расчеты можно производить с помощью LightTools.
- 7. Работа в программе LightTools. Достоинства и недостатки программы.
- **8.** Тепловые расчеты световых приборов. Что дает программа LightTools.

#### **Названия лабораторных работ:**

- 10. Расчет оптической системы микроскопа.
- 11. Расчет оптической системы телескопа Кеплера.
- 12. Расчет оптической системы телескопа Ньютона.
- 13. Расчет объектива Кассегрена.

#### **5. Организация самостоятельной работы студентов**

Самостоятельная работа студентов при изучении дисциплины предусмотрена в следующих видах и формах:

 Работа с лекционным материалом, поиск и обзор литературы и электронных источников информации по индивидуально заданной проблеме курса;

Подготовка к лабораторным работам;

 Выполнение домашних заданий, расчетно-графических работ и домашних контрольных работ;

 Выполнение курсовой работы или проекта, работа над междисциплинарным проектом;

Подготовка к оценивающим мероприятиям.

#### **6. Учебно-методическое и информационное обеспечение дисциплины**

#### **6.1. Учебно-методическое обеспечение**

#### **Основная литература**

1. Агапов, Н. А. Прикладная оптика : учебное пособие / Н. А. Агапов. — Томск : ТПУ, 2017. — 286 с. — ISBN 978-5-4387-0791-2. — Текст : электронный // Лань : электронно-библиотечная система. — URL: [https://e.lanbook.com/book/106743—](https://e.lanbook.com/book/106743) Режим доступа: для авториз. пользователей.

2. Ландсберг, Г. С. Оптика : учебное пособие / Г. С. Ландсберг. — 7-е изд. — Москва : ФИЗМАТЛИТ, 2017. — 852 с. — ISBN 978-5-9221-1742-5. — Текст : электронный // Лань : электронно-библиотечная система. — URL: https://e.lanbook.com/book/105019 — Режим доступа: для авториз. пользователей.

3. [Агапов Н.А.](http://catalog.lib.tpu.ru/files/names/document/RU/TPU/pers/28176) Пакет прикладных программ «Оптика»: учебно-методическое пособие [Электронный ресурс] / Н. А. Агапов, Е. В. Тюлькин, Н. Е. Россомахина; Национальный исследовательский Томский политехнический университет, Инженерная школа новых производственных технологий, Отделение материаловедения. — 1 компьютерный файл (pdf; 9.9 MB). — Томск: Изд-во ТПУ, 2020. — Заглавие с титульного экрана. URL: <https://www.lib.tpu.ru/fulltext2/m/2020/m009.pdf> —  $-$  Peжим доступа: для авториз. пользователей.

Лицензионное программное обеспечение (в соответствии с **Перечнем лицензионного программного обеспечения ТПУ)**:

7-Zip; Adobe Acrobat Reader DC; Adobe Flash Player; AkelPad; Google Chrome; Mozilla Firefox ESR; Tracker Software PDF-XChange Viewer; WinDjView

#### **7. Особые требования к материально-техническому обеспечению дисциплины**

В учебном процессе используется следующее лабораторное оборудование для практических и лабораторных занятий:

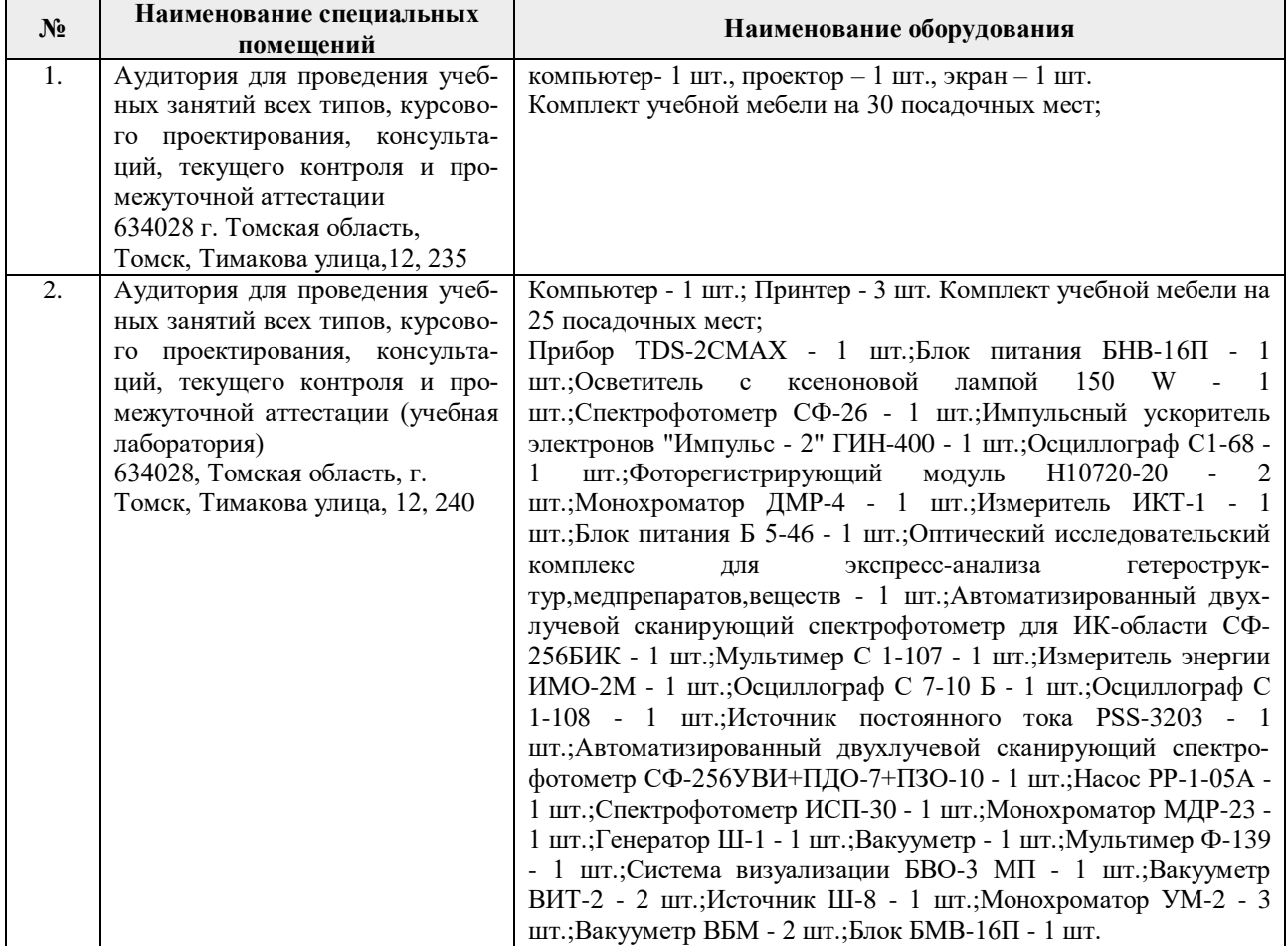

Рабочая программа составлена на основе Общей характеристики образовательной программы по направлению 12.03.02 Оптотехника / специализация «Оптико-электронные приборы и системы» (приема 2019 г., очная форма обучения).

Разработчик

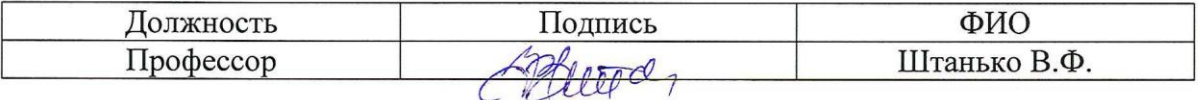

Программа одобрена на заседании Отделения материаловедения (протокол от «01» июля 2019 г. № 19/1).

Заведующий кафедрой - руководитель отделения на правах кафелры ОМ ИШНПТ, д.т.н. профессор  $\sqrt{2\pi}$  /Клименов В.А.

 $M$  / Клименов В.А./

# **Лист изменений рабочей программы дисциплины:**

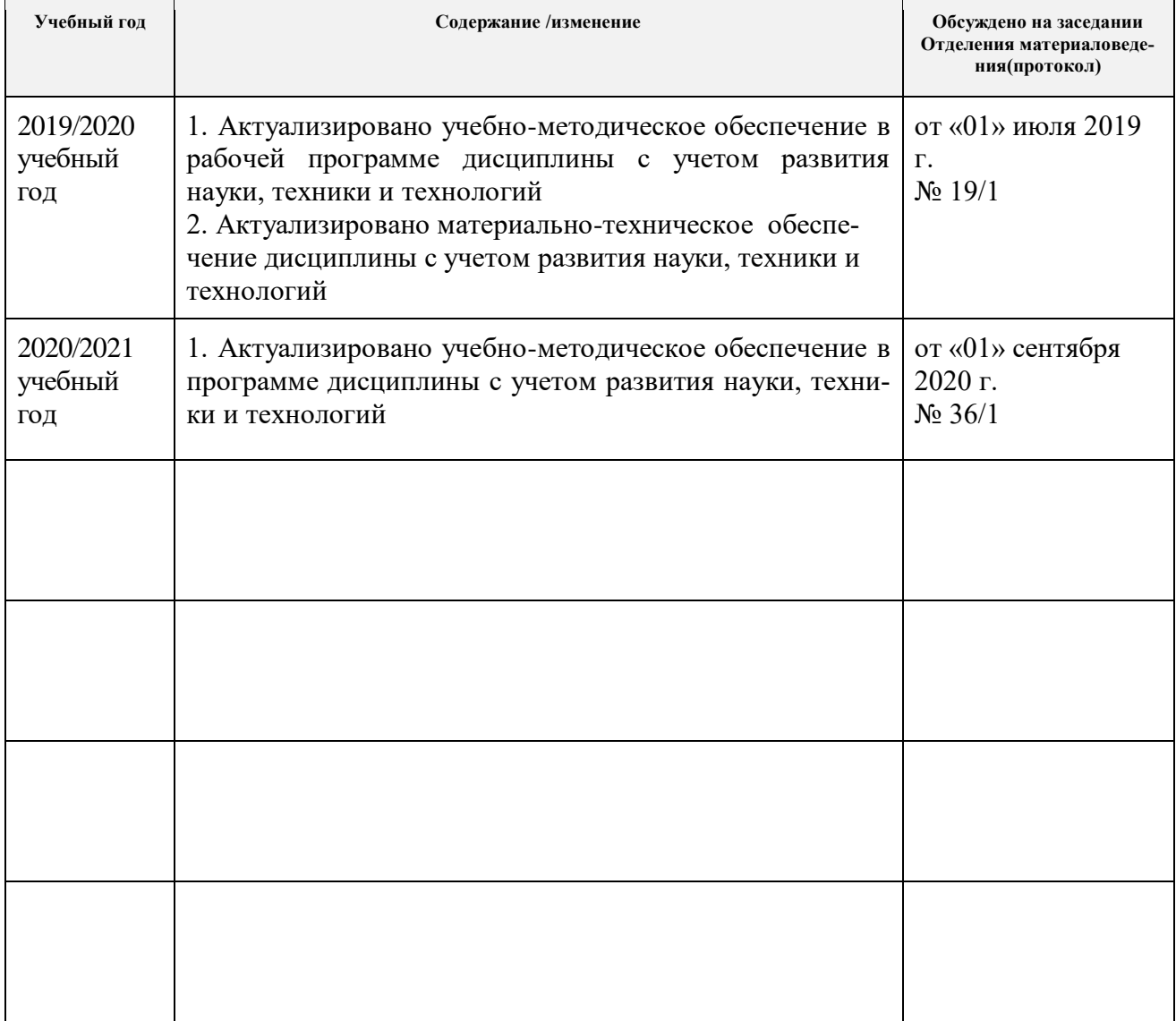